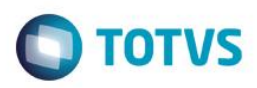

## **Evidência de Testes**

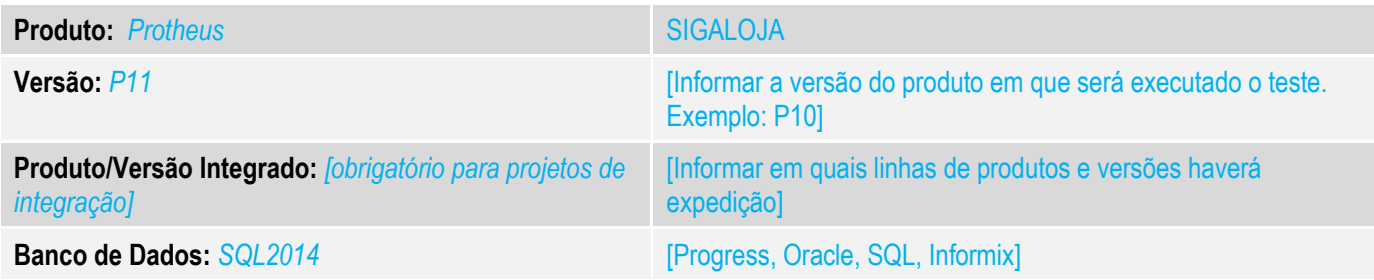

#### **1. Evidência e sequência do passo a passo** *[obrigatório]*

#### **Teste Unitário (Codificação)**

Situação: O Venda Assistida considera operação interna/dentro do estado vendas onde é utilizado o conceito de retira, ou seja, a mercadoria é entregue ao consumidor no ato da venda. Para ser considerada operação interestadual seria necessário a utilização do conceito de venda com entrega, nesse caso é gerado o pedido de venda e a venda é finalizada no módulo de Faturamento.

Com o advento da legislação que trata a venda interestadual denominada DIFAL (diferencial de alíquota), nossos clientes de Varejo ficaram obrigados a utilizar o módulo do Faturamento para a emissão de nota fiscal interestadual, essa operação onerou a operação de Varejo.

Correção: Chamado TUXK67 – O objetivo dessa ficha é disponibilizar a emissão de Nota Fiscal Interestadual no Venda Assistida, facilitando assim a operação de Varejo.

Fontes Alterados: LOJXFUNC, LOJA950 e LOJNF.

[http://www.tdn.totvs.com/display/PROT/FIS0012\\_Emenda\\_Constitucional\\_87\\_2015](http://www.tdn.totvs.com/display/PROT/FIS0012_Emenda_Constitucional_87_2015)

**Pré-Requisitos: MV\_LJINTUF MV\_LJLBNT**

1.1 Inclusão de Venda

ര

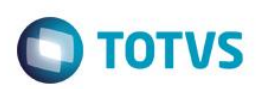

こうしょう きょう

 $\frac{1}{2}$ 

 $\overline{|\cdot|}$ 

Ű

 $1.524, 16$ 

 $\overline{P118}$ <sup>39</sup>

 $\overline{a}$ 

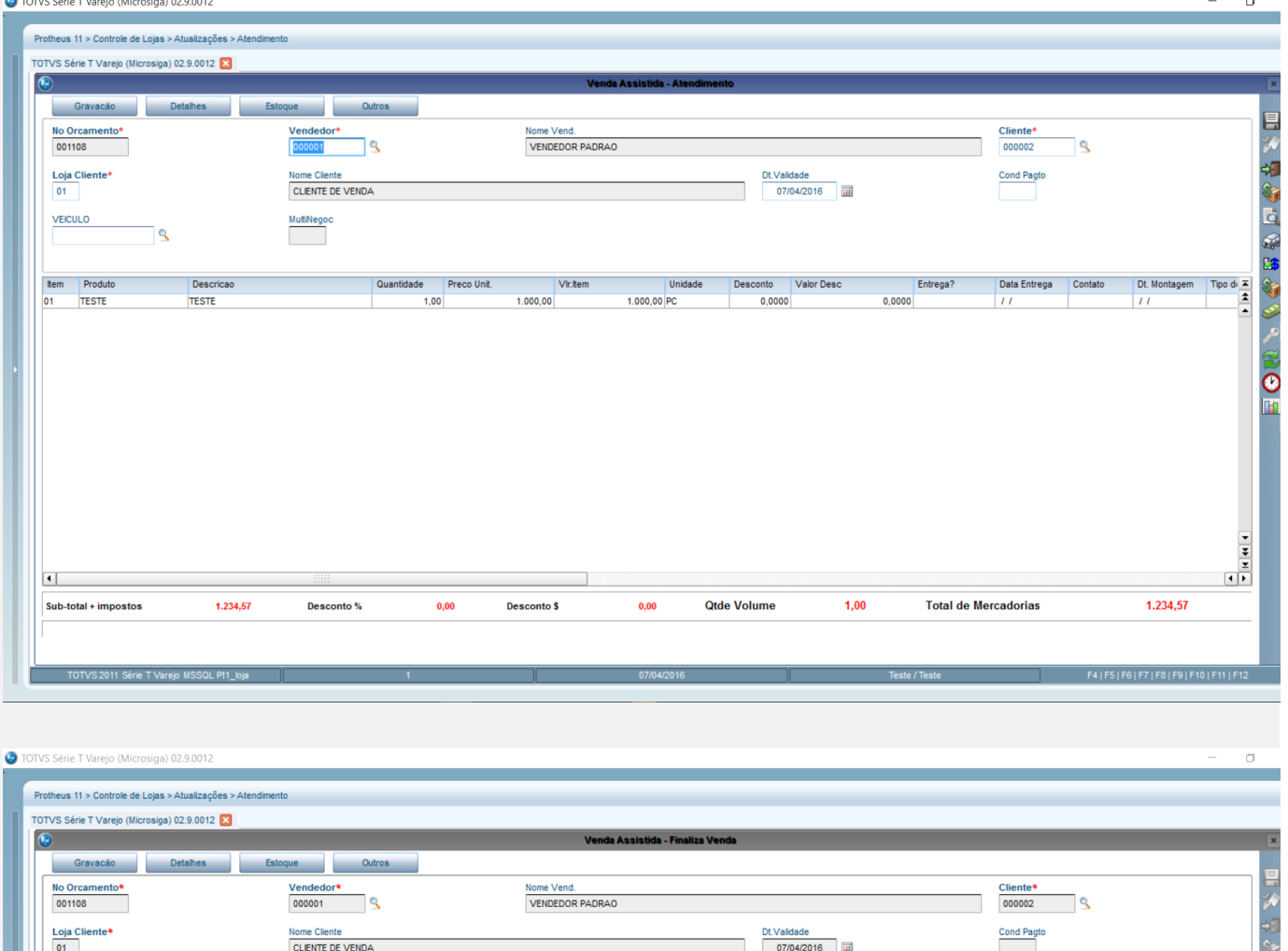

Data

**Exercise Service Street Service** Aguarde... Gravando Orçamento: 001108

 $\Box$ 

70

 $0,00$ 

**Example 19** 

**Total Parcelas** 

**Qtde Volume** 

Finar

Gera Guia DIFAL ICM Compl. UF Dest.?

Desconto \$

**P** 

 $\boxed{\underline{\text{Sim}}}$  Não

Forma Pgto | Valor Pago | Parcelas

1.524,16 Troco

 $\mathbf{0{,}00}$ 

 $0,00$ 

**Total da Venda** 

VEICULO

 $D$ inheiro

 $\ddot{q}$ 

 $\sqrt{\frac{C}{2}}$ heque

 $\boxed{\quad \underline{\vee}$ ale Presente  $\boxed{\quad \underline{\hbox{\texttt{Multi Negocia}}\,}\underline{\circ}\underline{\overline{\phantom{\raisebox{2.7mm}{\phantom{\rule{0.1mm}{0.7mm}}}\nu}}\underline{\phantom{\rule{0mm}{0.7mm}}}}$ 

 $\vert$  ?

**E Q D D O S R & S E D** 

 $1.524, 16$ 

Desconto%

 $\mathbb{R}$   $\mathbb{R}$ 

MultiNegoo

**Boleto** 

Coredito Cond.negoc

**TOTVS**  $\ddot{\textbf{?}}$ 

 $0,00$ 

**8 E 8** 

Este documento é de propriedade da TOTVS. Todos os direitos reservados. ©

### 1.2 Guia de DIFAL

Condição de Pgto

total + impostos

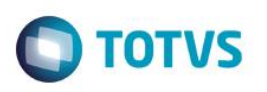

 $\sigma$ 

TOTVS Série T Varejo (Microsiga) 02.9.0012

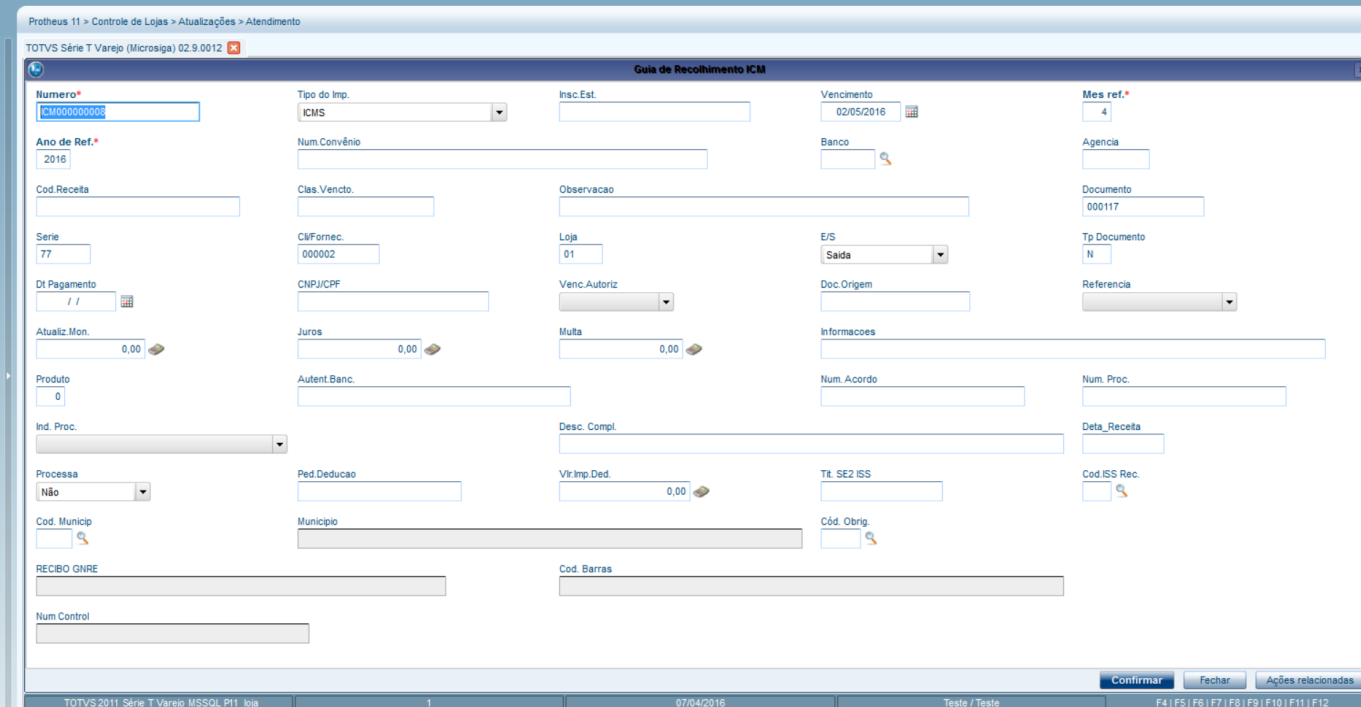

### 1.3 Guia de Fecp

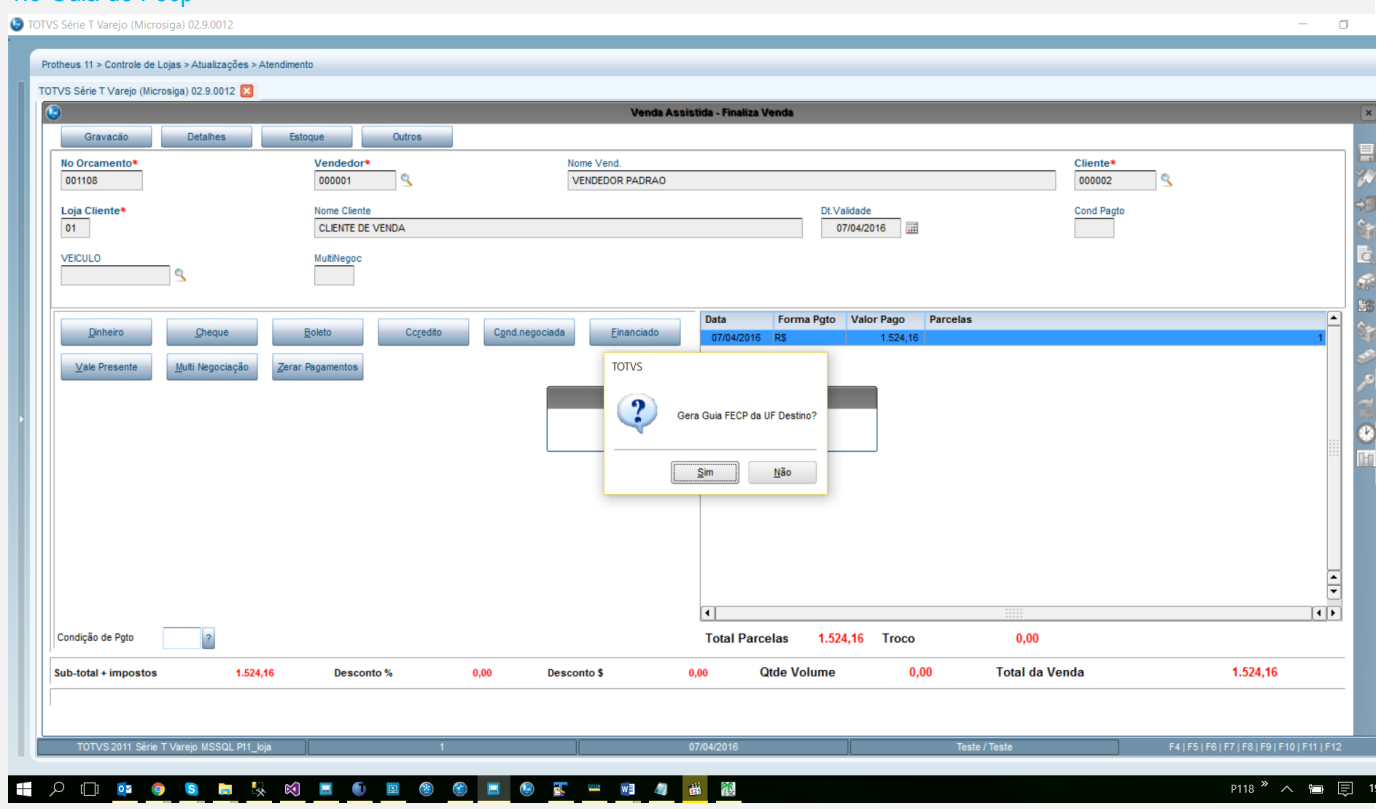

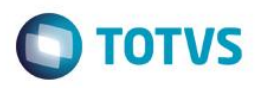

TOTVS Série T Varejo (Microsiga) 02.9.0012

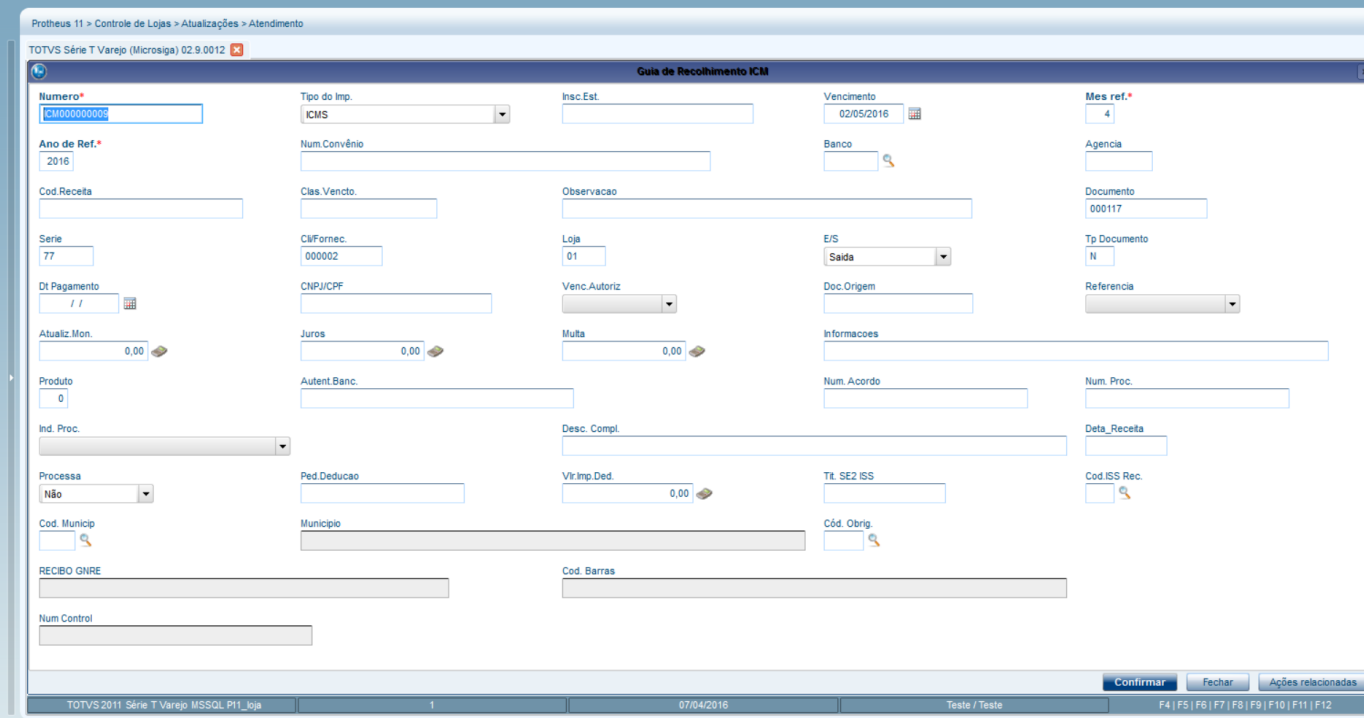

## **Teste Automatizado (Central de Automação)** *[Opcional]*

[Informar as suítes executadas e descrever os resultados atingidos]

#### **Dicionário de Dados (Codificação)** *[Opcional]*

[O objetivo é incluir o print-screen da tela do dicionário de dados atualizado quando necessário.]

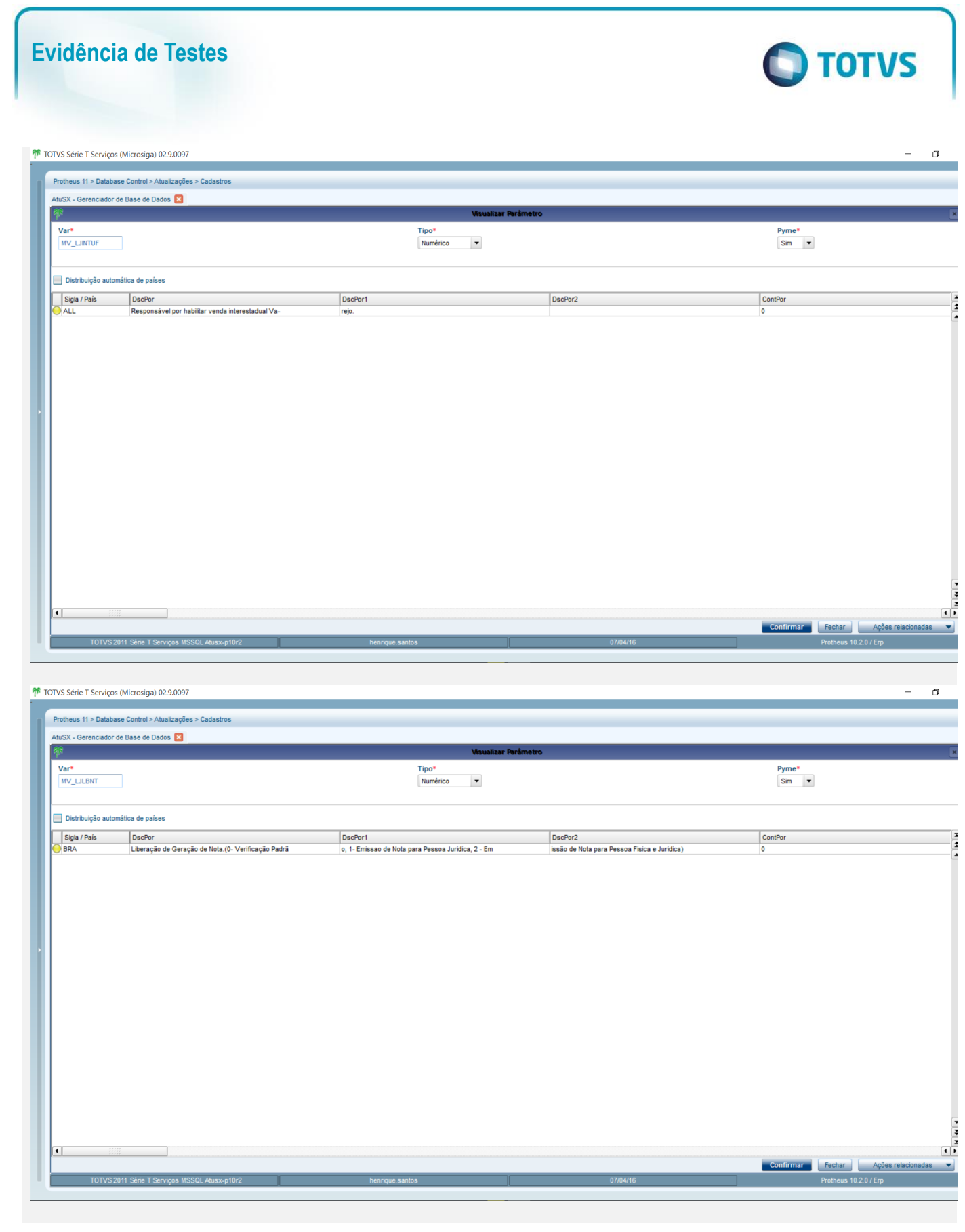

4. **Outras Evidências** *[Opcional]*

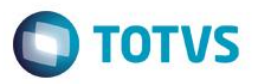

O objetivo é indicar para a equipe de Testes que a informação criada deve ser validada, como por exemplo, publicação de ponto de entrada, etc.